<sub>Документ п**МИНИСТЕВСТВО МАМКИ И** ВЫСШЕГО ОБРАЗОВАНИЯ РОССИИСКОИ ФЕДЕРАЦИИ</sub> Информация о владельце:<br>ФИО: Пономарева Светлан**ФІÆÆÆÆAЛЬНО**Е ГОСУДАРСТВЕННОЕ БЮДЖЕТНОЕ Должность: Пр**©БРАЗОВ**АТЕЛЬНОЕ УЧРЕЖДЕНИЕ ВЫСШЕГО ОБРАЗОВАНИЯ <sup>Дата подписанию НСКОЙ Т<sup>р</sup>осудар<mark>ственный технический университет»</mark></sup> **(ДГТУ)** ФИО: Пономарева Светлана Викторовна Уникальный программный ключ: bb52f959411e64617366ef2977b97e87139b1a2d

**Авиационный колледж**

УТВЕРЖДАЮ

Директор

\_\_\_\_\_\_\_\_\_\_\_\_\_\_А.И. Азарова

\_\_\_\_\_\_\_\_\_\_\_\_\_\_ 2020 г.

# **Прикладное программирование**

## рабочая программа междисциплинарного курса

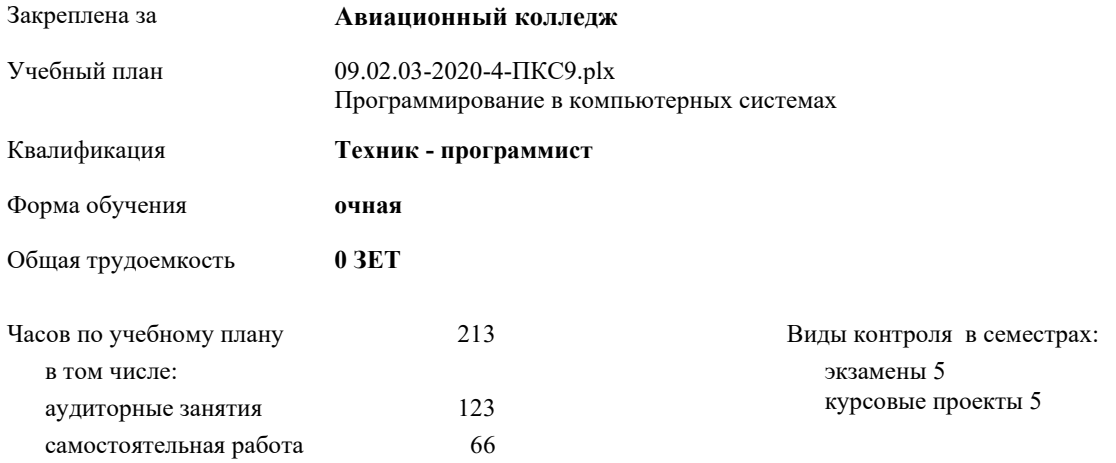

#### **Распределение часов междисциплинарного курса**

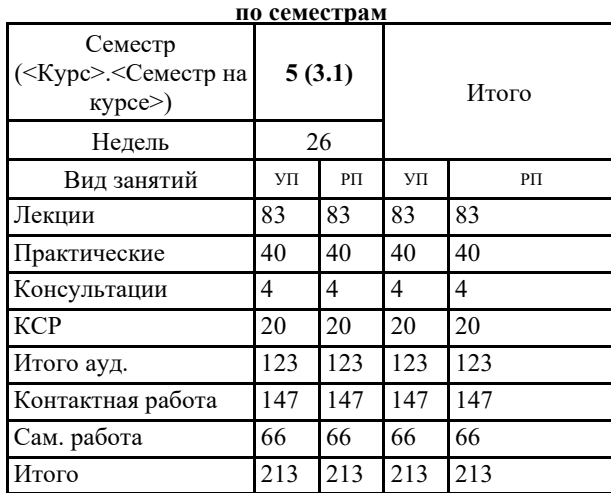

09.02.03-2020-4-ПКС9.plx стр. 2

Программу составил(и): *преподаватель , \_\_\_\_\_\_\_\_\_\_\_\_\_\_\_\_\_*

Рецензент(ы):

*\_\_\_\_\_\_\_\_\_\_\_\_\_\_\_\_\_*

Рабочая программа междисциплинарного курса **Прикладное программирование**

разработана в соответствии с ФГОС СПО:

Федеральный государственный образовательный стандарт среднего профессионального образования по специальности 09.02.03 Программирование в компьютерных системах (уровень подготовки кадров высшей квалификации). (приказ Минобрнауки России от 28.07.2014г. №804)

составлена на основании учебного плана:

Программирование в компьютерных системах утвержденного Учёным советом университета от 16.04.2019 протокол № 9.

Рабочая программа одобрена на заседании педагогического совета Авиационного колледжа

Протокол от \_\_ \_\_\_\_\_\_\_\_\_\_ 2020 г. № \_\_ Срок действия программы: 2020-2023 уч.г. Директор АК ДГТУ Азарова А.И.

### **1. ЦЕЛИ ОСВОЕНИЯ МЕЖДИСЦИПЛИНАРНОГО КУРСА**

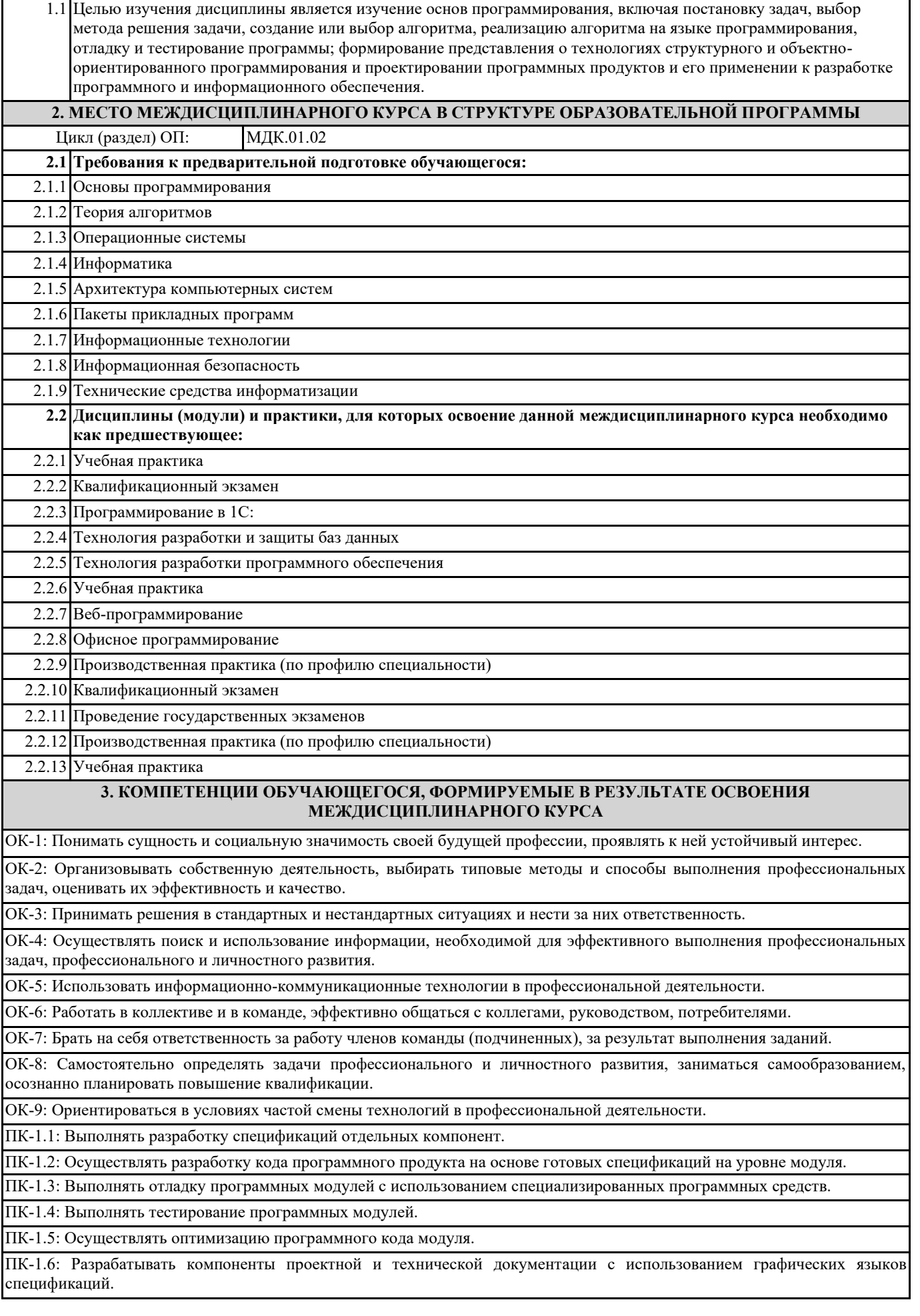

### **В результате освоения дисциплины (модуля) обучающийся должен**

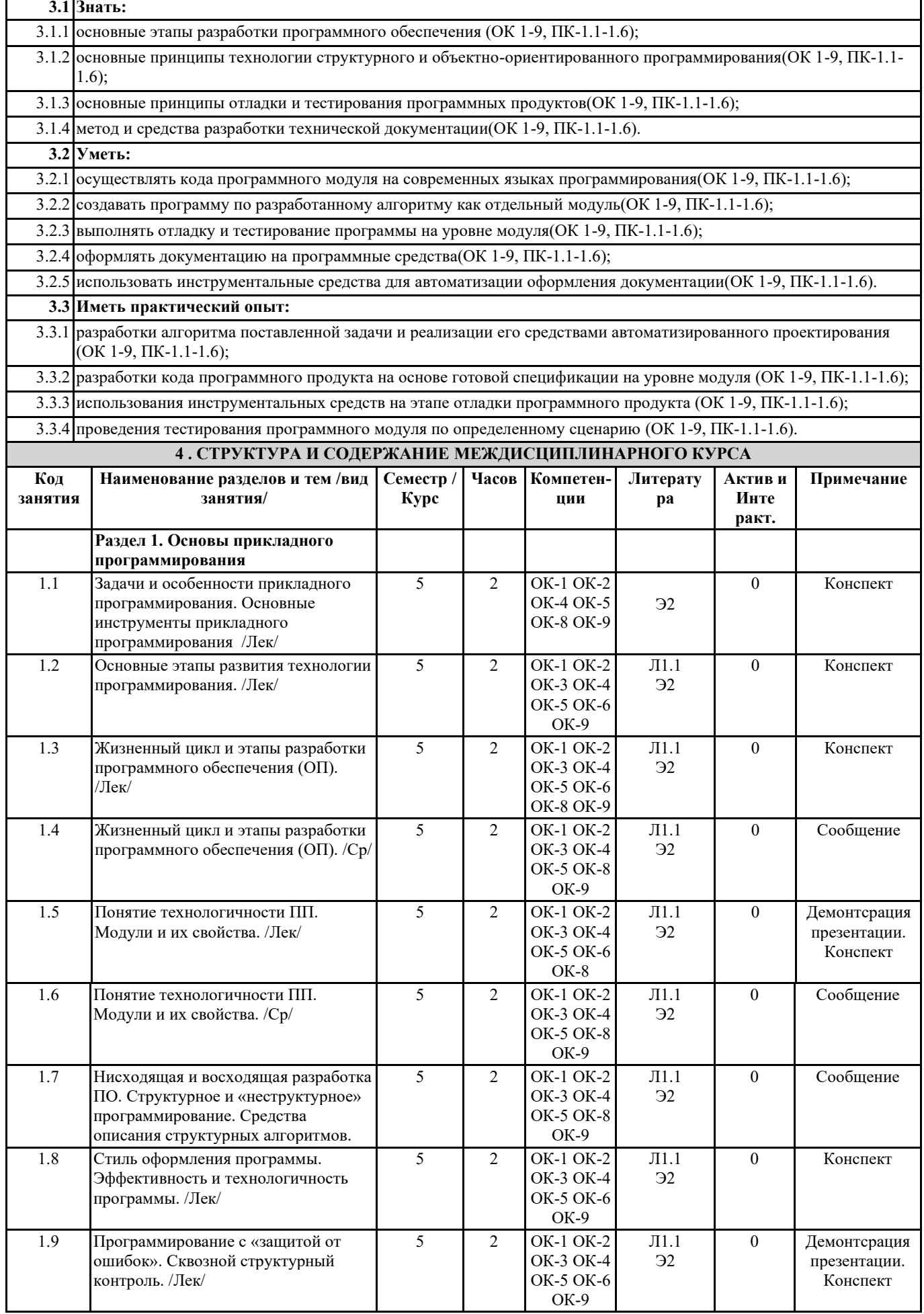

÷,

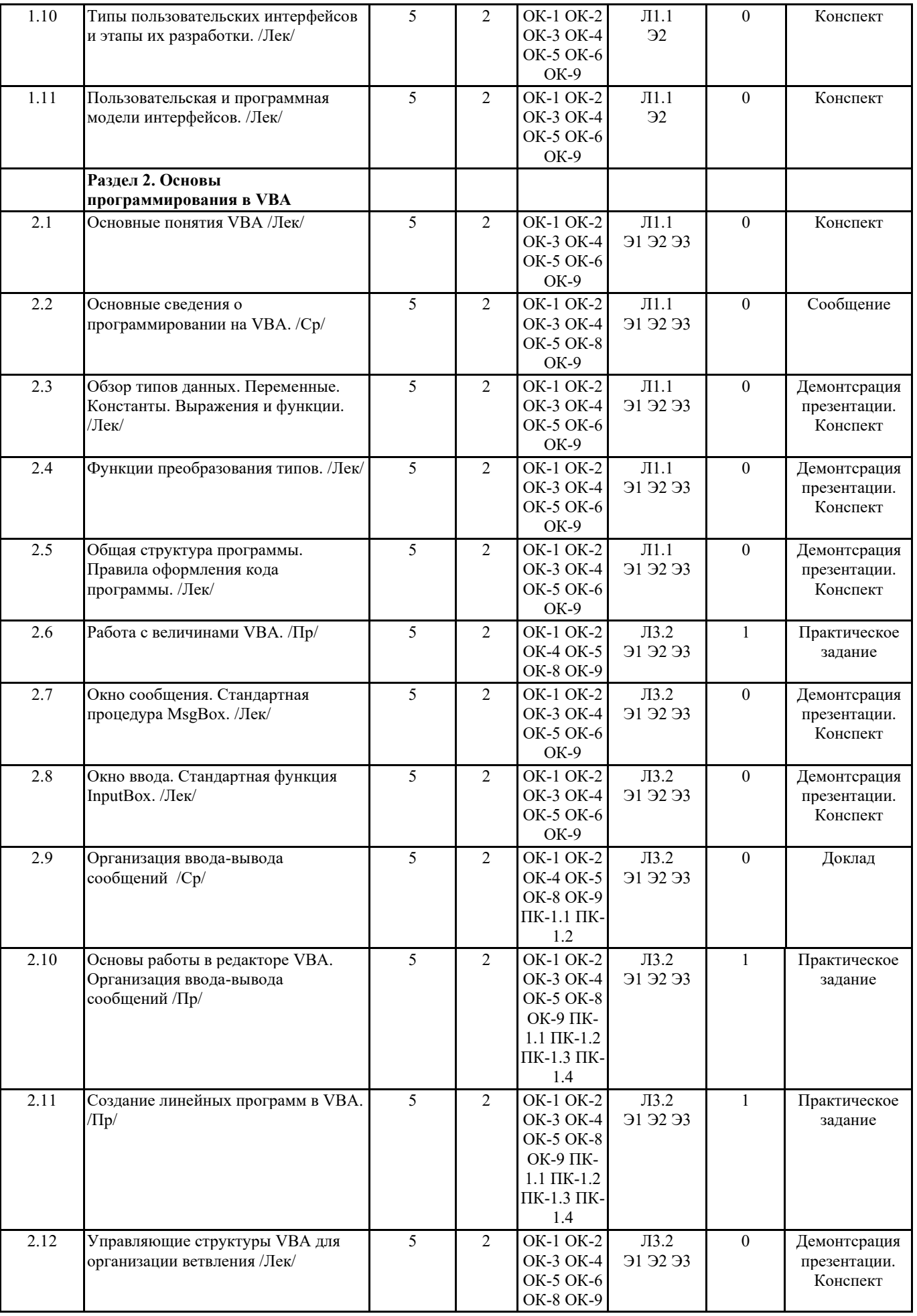

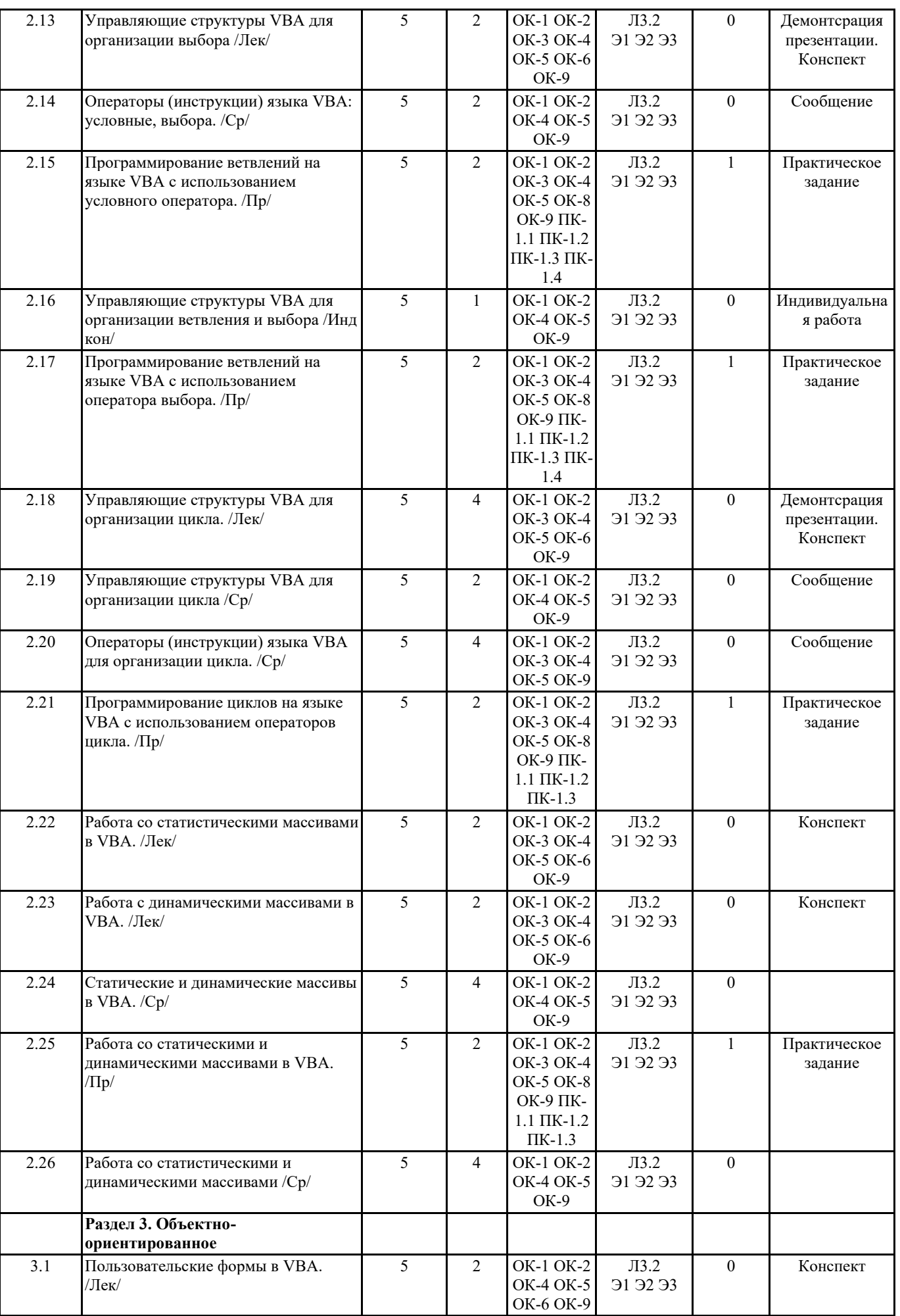

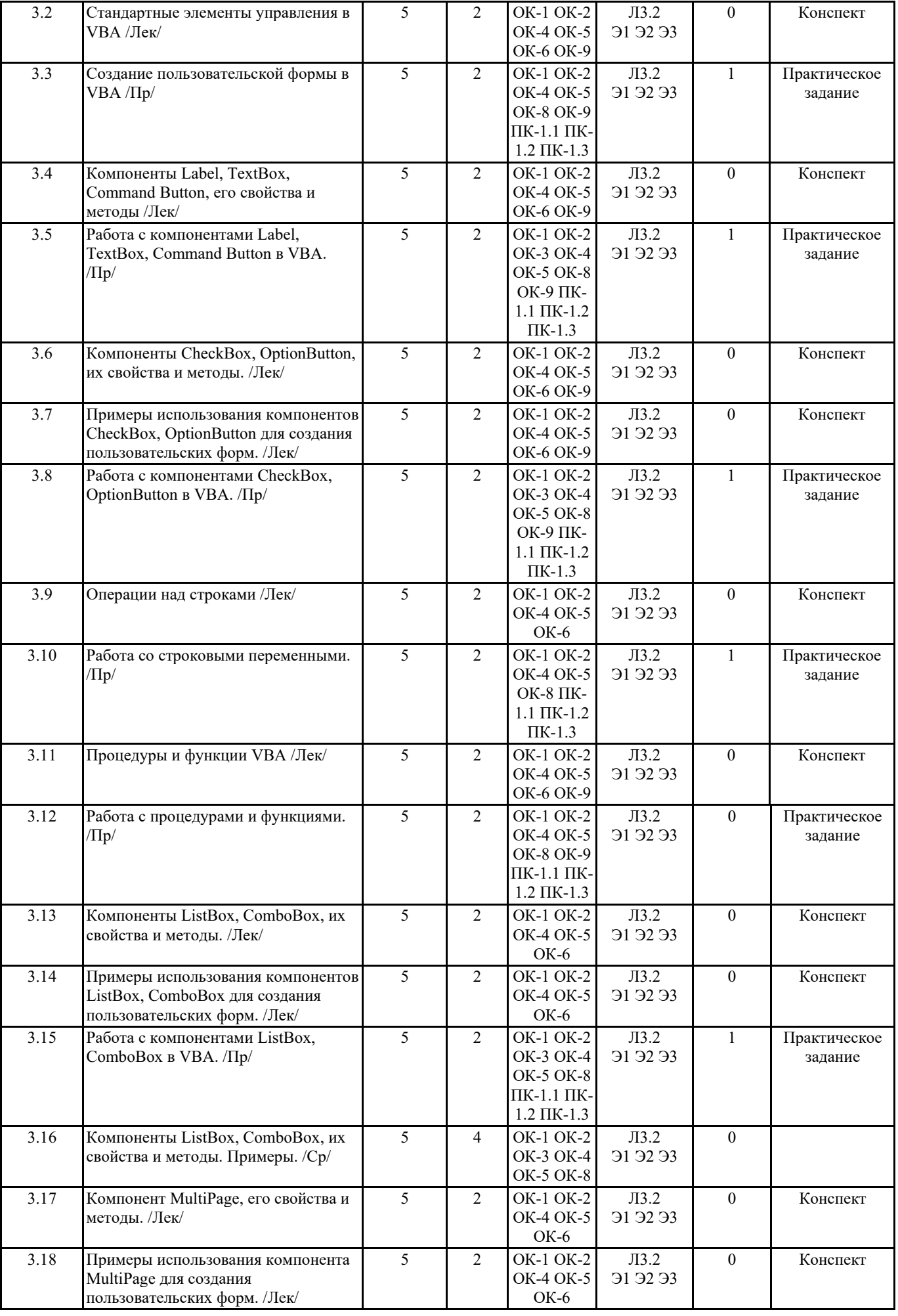

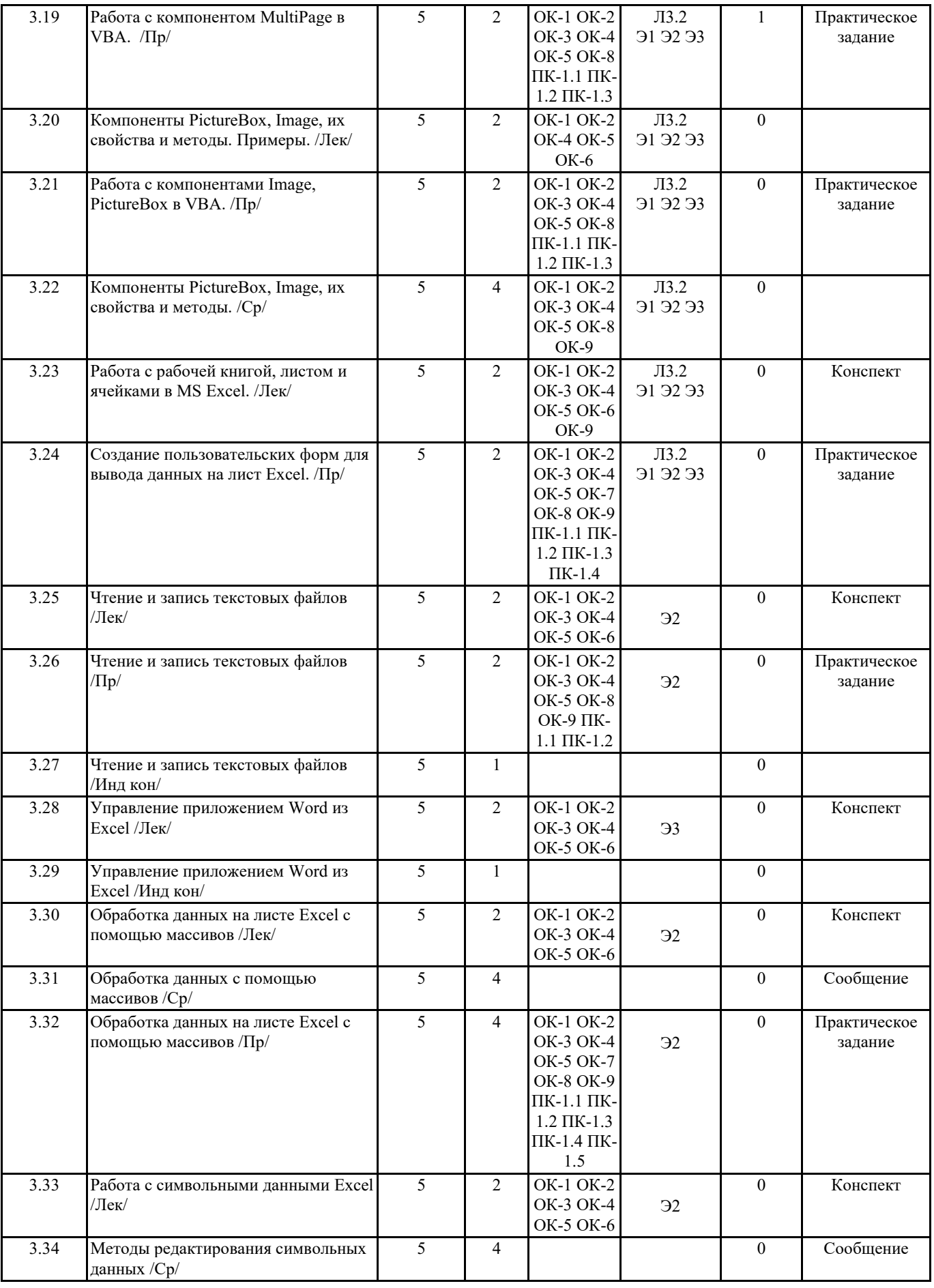

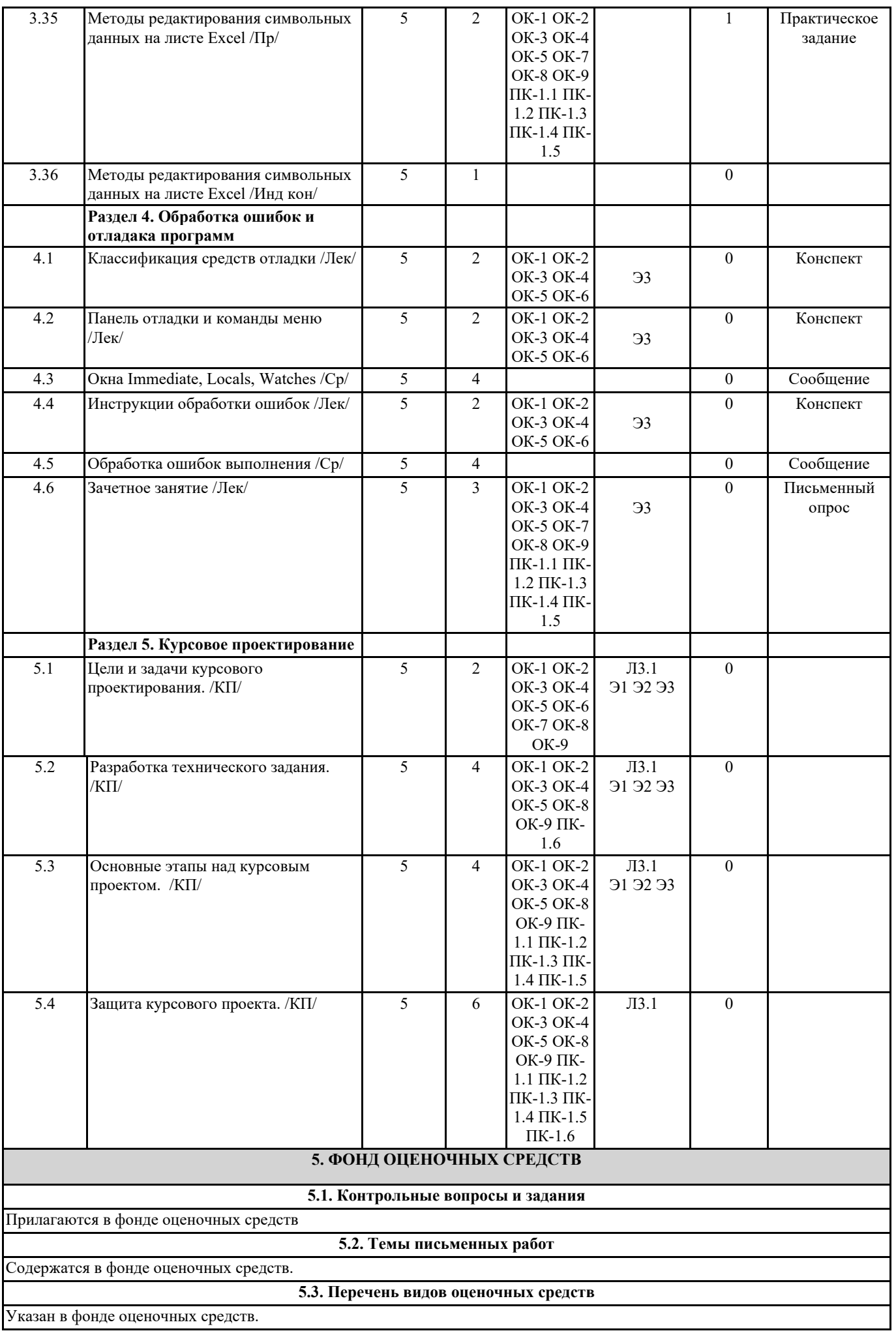

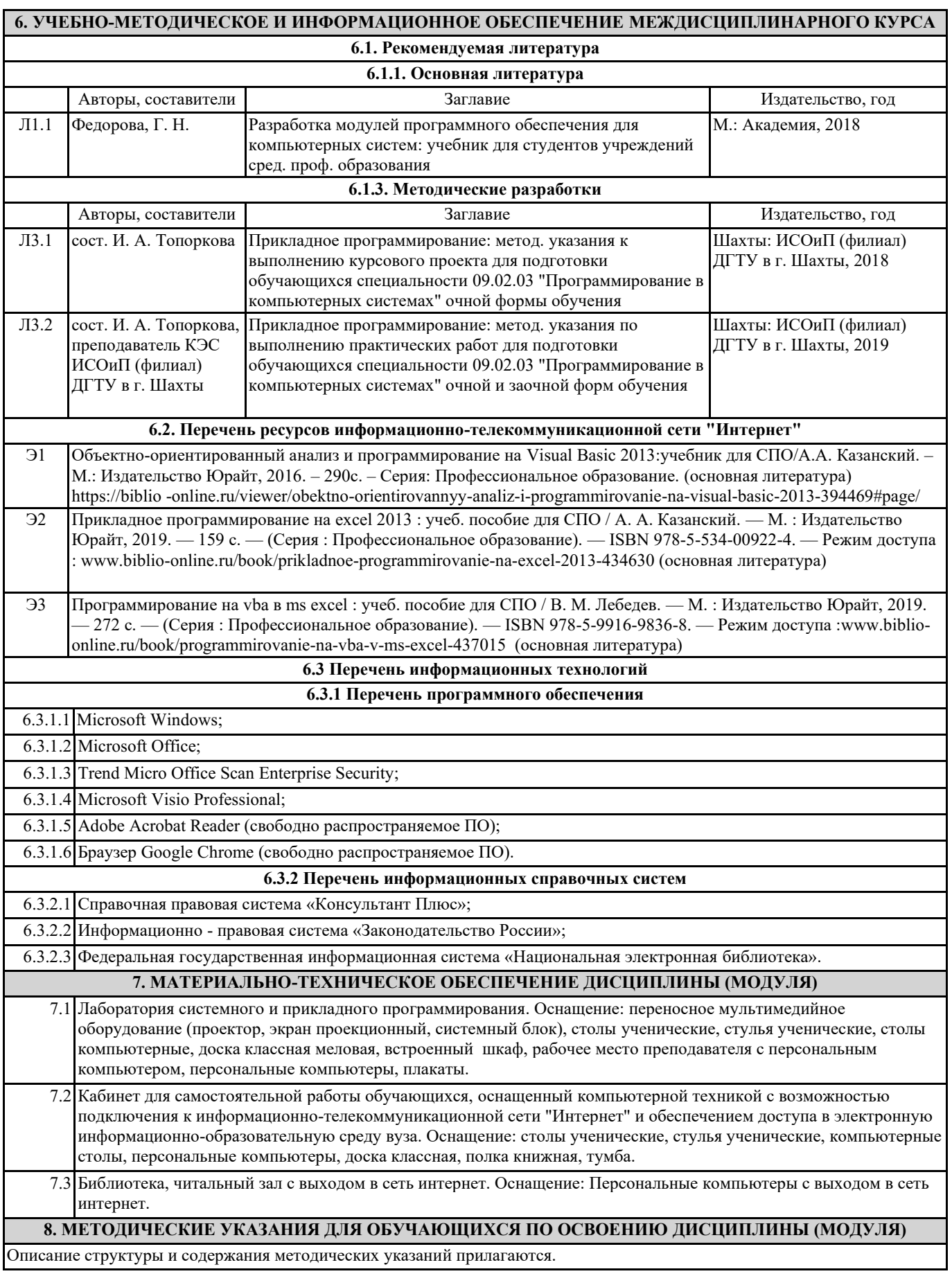